# **Proxmox container 'nextcloud.test' (entfernt)**

### **Status**

- läuft, beta
- <https://cloudtest.technikkultur-erfurt.de>
- bisher noch ohne redis cache

## **Container setup**

- image: debian10 with users
- 1. Netzwerkinterface
	- eth0
	- $0.20.20/24$  DG: 10.2.0.254; fd00:10:2:0::20/64 DGfd00:10:2:0::0
	- bridge: vmbr0
- 2. Netzwerkinterface:
	- $o$  eth $1$
	- $\circ$  10.3.0.20/24; fd00:10:3:0::20/64
	- bridge: vmbr1

## **Ansible setup**

verbindet man sich als unpriviligierter user und möchte ein Command als ein anderer, unpriviligierter user ausführen (z.B. www-data), benötigt man

```
allow world readable tmpfiles = yes
```
in der ansible.cfg, damit dies nicht als Fehler zum Abbruch führt.

# **Ansible Script**

```
#!/usr/bin/env ansible-playbook
- name: 'install nextcloud'
   hosts: nextcloud
   become: true
   tasks:
   - name: remove apache2
     apt:
       name: apache2
       state: absent
   - name: install packages
     apt:
       pkg:
          - php7.3
          - php7.3-curl
          - php7.3-gd
          - php7.3-json
          - php7.3-xml
          - php7.3-mbstring
          - php7.3-zip
          - php7.3-mysql
          - php7.3-bz2
          - php7.3-intl
          - php7.3-redis
```
- php7.3-imagick

```
 - php7.3-fpm
         - ffmpeg
         - nginx
   - name: check if nextcloud is already installed
     stat:
       path: /var/www/nextcloud
     register: nextcloud_exists
   - name: Download nextcloud and unpack
     unarchive:
       src: https://download.nextcloud.com/server/releases/nextcloud-20.0.0.zip
       dest: /var/www
       owner: www-data
       group: www-data
       remote_src: yes
     when: not nextcloud_exists.stat.exists
   - name: Remove file packed file
     file:
       path: /var/www/nextcloud-20.0.0.zip
       state: absent
   - name: first setup nextcloud
     become_user: www-data
     become: yes
     shell: |
       php occ maintenance:install --database mysql --database-host 10.3.0.100 --database-
name nextcloud --database-port 3306 --database-user nc_user --database-pass 'dbpass' --
admin-user admin --admin-pass 'ampass' --data-dir /var/www/nextcloud/data
     args:
       chdir: /var/www/nextcloud/
       creates: /var/www/nextcloud/config/config.php
   - name: add domain to trusted domains
     become_user: www-data
     become: yes
     lineinfile:
       path: /var/www/nextcloud/config/config.php
       insertafter: .*localhost.*
       line: " 1 => 'bytecluster0002.bytespeicher.org'"
       firstmatch: yes
   - name: copy nginx config
     copy:
       src: ./conf/nextcloud.conf
       dest: /etc/nginx/sites-available/
       owner: root
       group: root
       mode: '0744'
   - name: Create a symbolic link
     file:
       src: /etc/nginx/sites-available/nextcloud.conf
       dest: /etc/nginx/sites-enabled/nextcloud.conf
       owner: root
       group: root
       state: link
   - name: load php-fpm
     systemd:
```

```
 state: restarted
     name: php7.3-fpm
 - name: Restart nginx
  systemd:
     state: restarted
     daemon_reload: yes
     name: nginx
```
#### **Notizen**

- Ansible script läd momentan das .zip nicht herunter. Fehler unbekannt.
- Sonderzeichen in Passwörtern führen zu fehlern. Genaue Escape-Sequence noch unbekannt.

#### **Nginx Config**

```
upstream php-handler {
    #server 127.0.0.1:9000;
     server unix:/var/run/php/php7.3-fpm.sock;
}
server {
     listen 8087;
     listen [::]:8087;
    server_name cloud.technikkultur-erfurt.de;
     # Enforce HTTPS
     #return 301 https://$server_name$request_uri;
#}
#server {
# listen 443 ssl http2;
# listen [::]:443 ssl http2;
# server name cloud.technikkultur-erfurt.de;
    # Use Mozilla's guidelines for SSL/TLS settings
     # https://mozilla.github.io/server-side-tls/ssl-config-generator/
     # ssl_certificate /etc/ssl/nginx/cloud.example.com.crt;
    # ssl certificate key /etc/ssl/nginx/cloud.example.com.key;
    # HSTS settings
     # WARNING: Only add the preload option once you read about
     # the consequences in https://hstspreload.org/. This option
    # will add the domain to a hardcoded list that is shipped
    # in all major browsers and getting removed from this list
     # could take several months.
     #add_header Strict-Transport-Security "max-age=15768000; includeSubDomains; preload;"
always;
     # set max upload size
    client max body size 512M;
     fastcgi_buffers 64 4K;
     # Enable gzip but do not remove ETag headers
     gzip on;
     gzip_vary on;
     gzip_comp_level 4;
     gzip_min_length 256;
    gzip proxied expired no-cache no-store private no last modified no etag auth;
```
 gzip\_types application/atom+xml application/javascript application/json application/ld+json application/manifest+json application/rss+xml application/vnd.geo+json application/vnd.ms-fontobject application/x-font-ttf application/x-web-app-manifest+json application/xhtml+xml application/xml font/opentype image/bmp image/svg+xml image/x-icon text/cache-manifest text/css text/plain text/vcard text/vnd.rim.location.xloc text/vtt text/x-component text/x-cross-domain-policy;

 # Pagespeed is not supported by Nextcloud, so if your server is built # with the `ngx pagespeed` module, uncomment this line to disable it. #pagespeed off;

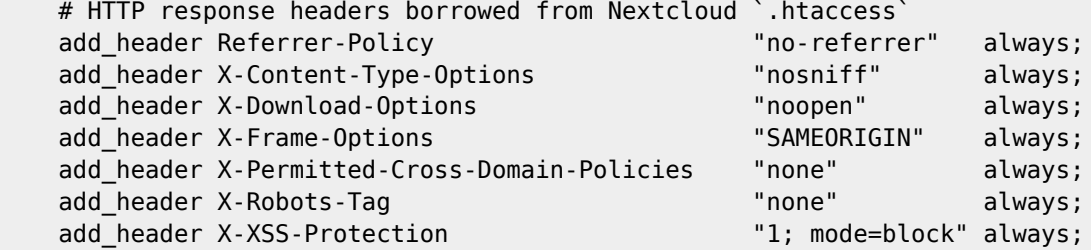

 # Remove X-Powered-By, which is an information leak fastcgi hide header X-Powered-By;

```
 # Path to the root of your installation
 root /var/www/nextcloud;
```
# Specify how to handle directories -- specifying `/index.php\$request uri` # here as the fallback means that Nginx always exhibits the desired behaviour # when a client requests a path that corresponds to a directory that exists # on the server. In particular, if that directory contains an index.php file, # that file is correctly served; if it doesn't, then the request is passed to # the front-end controller. This consistent behaviour means that we don't need # to specify custom rules for certain paths (e.g. images and other assets, # `/updater`, `/ocm-provider`, `/ocs-provider`), and thus # `try files \$uri \$uri/ /index.php\$request uri` # always provides the desired behaviour. index index.php index.html /index.php\$request\_uri;

```
 # Default Cache-Control policy
 expires 1m;
```

```
 # Rule borrowed from `.htaccess` to handle Microsoft DAV clients
location = / {
    if ( $http_user_agent ~ ^ \sim \gammaDavClnt ) {
         return 302 /remote.php/webdav/$is_args$args;
     }
 }
location = /robots.txt {
     allow all;
    log not found off;
     access_log off;
 }
 # Make a regex exception for `/.well-known` so that clients can still
 # access it despite the existence of the regex rule
# `location \sim /(\.|autotest|...)` which would otherwise handle requests
 # for `/.well-known`.
 location ^~ /.well-known {
     # The following 6 rules are borrowed from `.htaccess`
```

```
 rewrite ^/\.well-known/host-meta\.json /public.php?service=host-meta-json last;
        rewrite \gamma\lambda.well-known/host-meta /public.php?service=host-meta last;
        rewrite \gamma/\gamma.well-known/webfinger /public.php?service=webfinger last;
        rewrite \gamma/\gamma.well-known/nodeinfo /public.php?service=nodeinfo last;
         location = /.well-known/carddav { return 301 /remote.php/dav/; }
         location = /.well-known/caldav { return 301 /remote.php/dav/; }
        try files $uri $uri/ =404;
     }
     # Rules borrowed from `.htaccess` to hide certain paths from clients
     location ~ ^/(?:build|tests|config|lib|3rdparty|templates|data)(?:$|/) { return 404; }
    location ~ \frac{\gamma}{?}\.|autotest|occ|issue|indie|db_|console) { return 404; }
     # Ensure this block, which passes PHP files to the PHP process, is above the blocks
     # which handle static assets (as seen below). If this block is not declared first,
    # then Nginx will encounter an infinite rewriting loop when it prepends `/index.php`
     # to the URI, resulting in a HTTP 500 error response.
    location \sim \ \langle .\, \text{php}(?: \, \frac{1}{3} | \, \rangle) {
        fastcgi split path info \hat{ } (.+?\.php)(/.*)$;
         set $path_info $fastcgi_path_info;
         try_files $fastcgi_script_name =404;
         include fastcgi_params;
        fastcgi_param SCRIPT_FILENAME $document_root$fastcgi_script_name;
        fastcgi param PATH INFO $path info;
         fastcgi_param HTTPS on;
         fastcgi_param modHeadersAvailable true; # Avoid sending the security headers
twice
        fastcgi_param front_controller_active true; # Enable pretty urls
        fastcgi pass php-handler;
        fastcgi intercept errors on;
         fastcgi_request_buffering off;
     }
    location \sim \backslash . (?:css|js|svg|gif)$ {
        try files $uri /index.php$request uri;
         expires 6M; # Cache-Control policy borrowed from `.htaccess`
         access_log off; # Optional: Don't log access to assets
     }
    location \sim \backslash.woff2?$ {
        try files $uri /index.php$request uri;
        expires 7d; \# Cache-Control policy borrowed from `.htaccess`
        access log off; # Optional: Don't log access to assets
     }
     location / {
        try files $uri $uri/ /index.php$request uri;
     }
}
```
**Dauerhafter Link zu diesem Dokument: <https://wiki.technikkultur-erfurt.de/dienste:bytecluster0002:nextcloud>**

Dokument zuletzt bearbeitet am: **19.07.2023 19:17**

**Verein zur Förderung von Technikkultur in Erfurt e.V** <https://wiki.technikkultur-erfurt.de/>

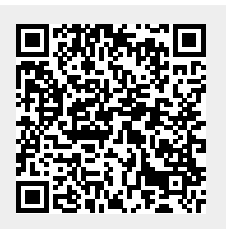